## **Bestellung - Überspielung v. Papier-Fotos auf CD o. DVD (scannen) alternativ auch auf USB-Stick**

**Sie können den Bestellschein auch herunterladen, ausfüllen und ohne Unterschrift mailen.**

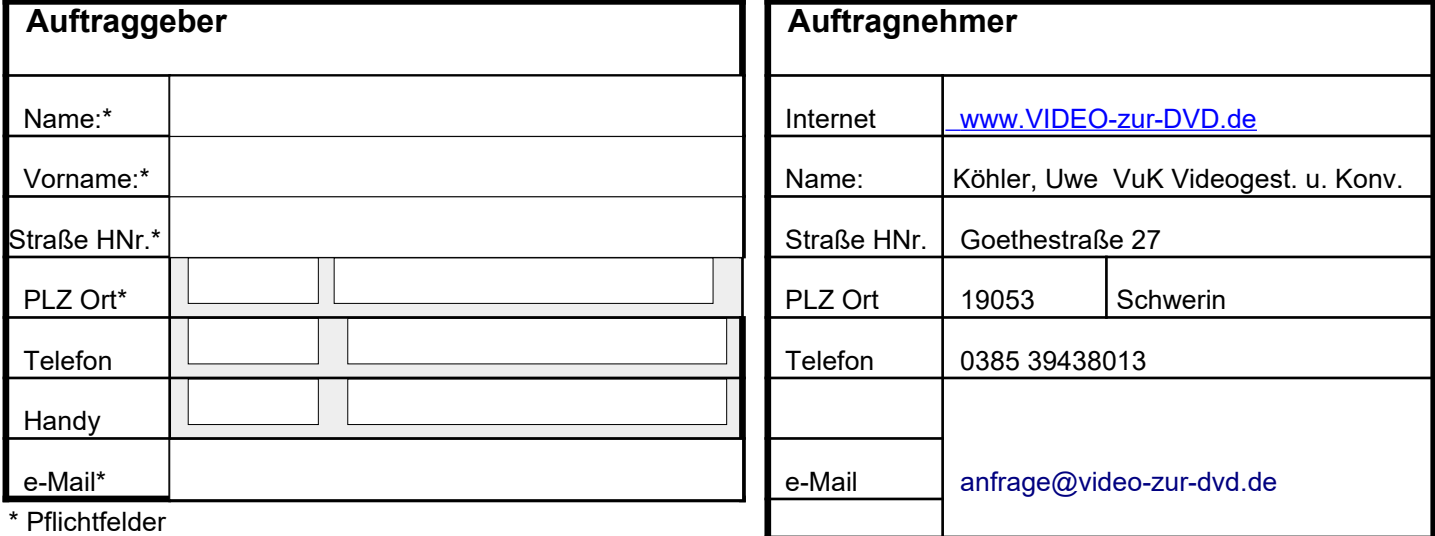

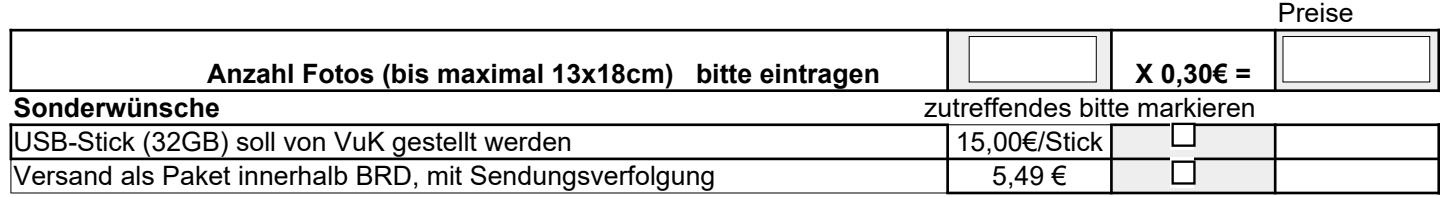

Geben Sie bitte immer an, in welcher Reihenfolge Ihre Fotos überspielt werden sollen. Das Erstellen einer Dia-Show (mit zufäll. Übergängen) von den gescannten Fotos geben Sie bitte gesondert mit dem Bestellschein für DiaShow in Auftrag.

Die Mindestabnahmemenge beträgt 20 Stück oder 4,00€ (incl.CD und Hülle).

Bitte wählen Sie für d. Anlieferung eine Paketgröße, die auch für die Rücksendung incl. der neuen CD+Hüllen ausreicht. Ansonsten wird eine Verpackungspauschale von 5,00€ erhoben.

Ich bestätige mit meiner Unterschrift dass ich Ihre Allgemeinen Geschäftsbedingungen und die Widerrufsbelehrung als Ausdruck gelesen und akzeptiert habe.

**Die Bestellung wird gültig, wenn beide Vertragsparteien unterschrieben haben.**

Auftrag erteilt Datum / Unterschrift Auftraggeber Auftrag angenommen Datum / Unterschrift Auftragnehmer

Zur Verbesserung unserer Angebote wäre es freundlich, wenn Sie uns mitteilen, auf welche Art Sie von unserer

Dienstleistung Kenntnis bekommen haben.

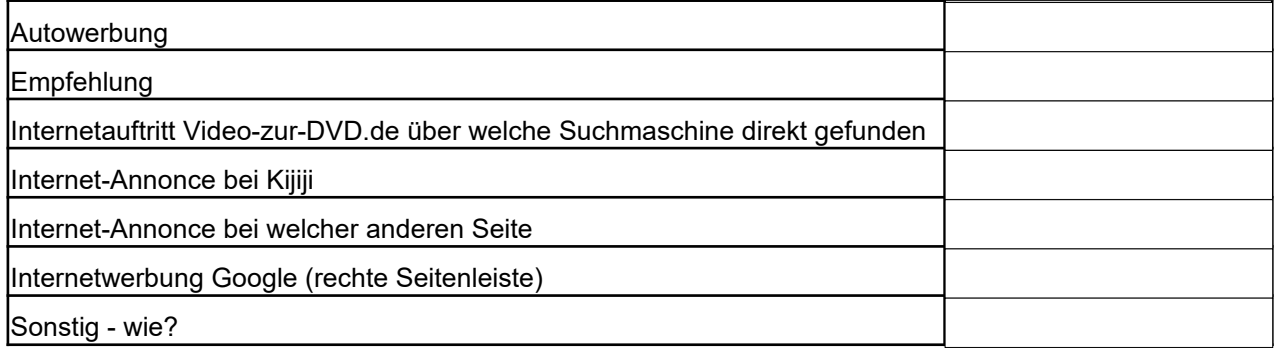